Профессию можно освоить на двух курсах. Они рассчитаны на новичков: неважно, есть ли у вас опыт в IT. Главные различия: длительность, нагрузка и объём теории и практики. Дополнительные навыки разработки на C++ можно получить на 3-месячном курсе «C++ для бэкенда». Он рассчитан на студентов с опытом.

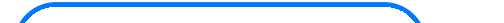

— базовая, 9 месяцев.

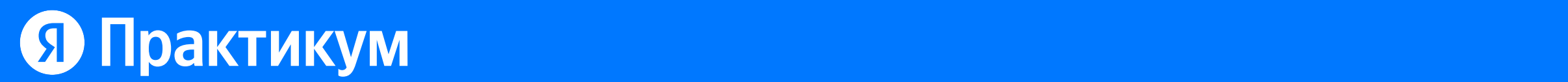

Для тех, кто хочет освоить программу в среднем темпе и получить основные навыки разработки на C++.

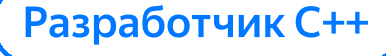

— расширенная, 12 месяцев.

Для тех, кому важно изучить больше инструментов для разработки на C++.

Расширенный Разработчик C++

— 3 месяца.

Для тех, кто уже умеет писать код на C++ и хочет освоить инструменты разработки бэкенда на C++.

C++ для бэкенда

# Различия программ на курсах по С++

## Более подробное сравнение

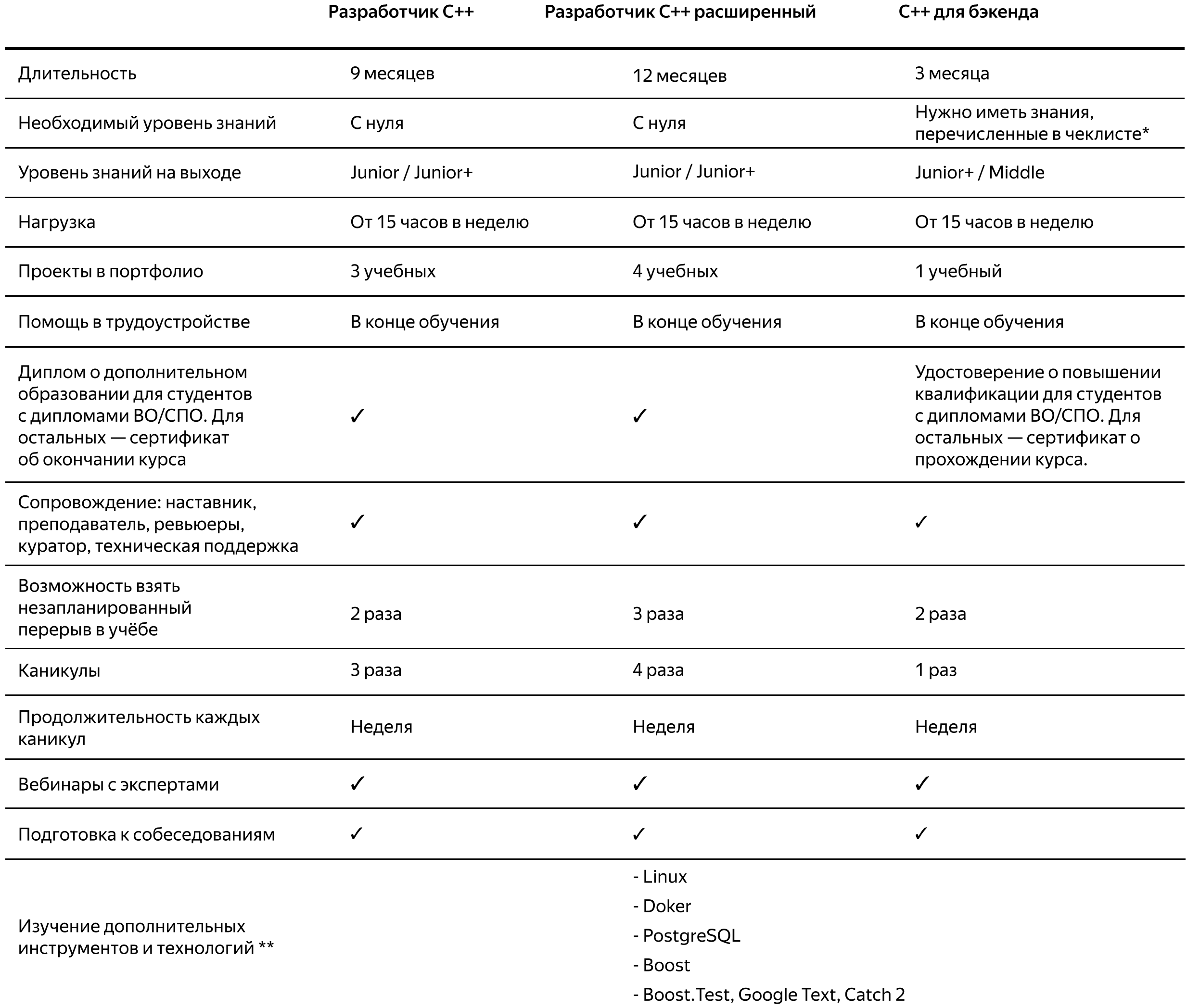

#### $\checkmark$

 $\checkmark$ 

## \* Курс «С++ для бэкенда» вам подходит, если вы:

- умеете работать с наследованием и полиморфизмом в C++,
- умеете работать с шаблонами классов, функциями, лямбда-функциями, optional и variant,
- знаете базовые контейнеры и алгоритмы библиотеки стандарта не ниже C++14,

 $\checkmark$ 

- умеете работать с unique\_ptr и shared\_ptr и выбирать нужный умный указатель в зависимости от ситуации,
- используете move-семантику для повышения производительности кода,
- знаете, что такое состояние гонки,
- умеете работать с Git,
- умеете устанавливать и настраивать IDE для разработки проекта на C++.

### \*\*Изучение дополнительных инструментов и технологий

На расширенном курсе «Разработчик C++» вы освоите дополнительные навыки:

#### Linux

- Узнаете, как настраивать рабочее окружение.<br>• Научитесь поднимать виртуальную машину.
- 

#### **Docker**

• Начнёте создавать и запускать проекты в Docker.

#### PostgreSQL

- Узнаете, как работают базы данных.
- Подключите к своему проекту БД PostgreSQL.

#### boost

- Поработаете с библиотеками Boost.Log, Boost.Asio и Boost.Beast.
- Создадите собственный веб-сервер.

#### Boost. Test, Google Test, Catch 2

- Научитесь тестировать код, используя фреймворки Boost.Test, Google Test, Catch 2.<br>• Проведёте нагрузочное тестирование своего кода.
- 

#### Новые сборные проекты

• Проверите свои навыки, полученные за несколько спринтов: напишете бэкенд небольшой игры и соедините его с фронтендом.